## Low-Level I/O – the POSIX Layer CSE 333 Winter 2019

**Instructor:** Hal Perkins

#### **Teaching Assistants:**

| Alexey Beall | Renshu Gu      | Harshita Neti  |
|--------------|----------------|----------------|
| David Porter | Forrest Timour | Soumya Vasisht |
| Yifan Xu     | Sujie Zhou     |                |

# Administrivia

- HW1 due tomorrow night
  - Any last-minute surprises? Questions?
- No exercise due Friday morning!
- Sections tomorrow: POSIX I/O and reading directories
- Next exercise: find text files in directory and print contents
  - Includes section stuff and is a warmup for hw2
  - Out tomorrow after sections; due Monday morning
- Friday: HW2 out; demo in class, starter code pushed to repos after class

# **Lecture Outline**

\* POSIX Lower-Level I/O

# **Remember This Picture?**

- Your program can access many layers of APIs:
  - C standard library
  - POSIX compatibility API
  - Underlying OS system calls

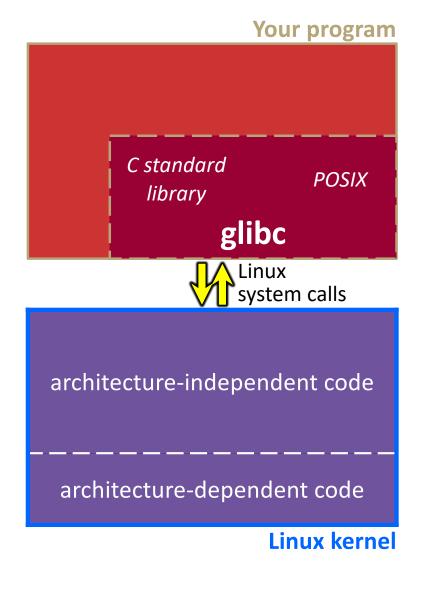

# C Standard Library File I/O

- So far you've used the C standard library to access files
  - Use a provided FILE\* stream abstraction
  - fopen(),fread(),fwrite(),fclose(),fseek()
- These are convenient and portable
  - They are buffered
  - They are implemented using lower-level OS calls

## **Lower-Level File Access**

- Most UNIX-en support a common set of lower-level file access APIs: POSIX – Portable Operating System Interface
  - open(),read(),write(),close(),lseek()
    - Similar in spirit to their  $\texttt{f} \star ()$  counterparts from C std lib
    - Lower-level and unbuffered compared to their counterparts
    - Also less convenient
  - You will have to use these to read file system directories and for network I/O, so we might as well learn them now

# open()/close()

- To open a file:
  - Pass in the filename and access mode
    - Similar to **fopen** ()
  - Get back a "file descriptor"
    - Similar to FILE\* from **fopen**(), but is just an int
    - Defaults: 0 is stdin, 1 is stdout, 2 is stderr

```
#include <fcntl.h> // for open()
#include <unistd.h> // for close()
...
int fd = open("foo.txt", O_RDONLY);
if (fd == -1) {
    perror("open failed");
    exit(EXIT_FAILURE);
}
...
close(fd);
```

# **Reading from a File**

### \* ssize\_t read(int fd, void\* buf, size\_t count);

- Returns the number of bytes read
  - Might be fewer bytes than you requested (!!!)
  - Returns 0 if you're already at the end-of-file
  - Returns -1 on error
- read has some surprising error modes...

## **Read error modes**

### \* ssize\_t read(int fd, void\* buf, size\_t count);

- On error, read returns -1 and sets the global errno variable
- You need to check **errno** to see what kind of error happened
  - EBADF: bad file descriptor
  - EFAULT: output buffer is not a valid address
  - EINTR: read was interrupted, please try again (ARGH!!!! \vec{H}\vec{1})
  - And many others...

# One way to read () n bytes

```
int fd = open(filename, O RDONLY);
char* buf = ...; // buffer of appropriate size
int bytes left = n;
int result;
while (bytes left > 0) {
  result = read(fd, buf + (n - bytes left), bytes left);
  if (result == -1) {
   if (errno != EINTR) {
      // a real error happened, so return an error result
    }
    // EINTR happened, so do nothing and try again
    continue;
  } else if (result == 0) {
   // EOF reached, so stop reading
   break;
 bytes left -= result;
close(fd);
```

# **Other Low-Level Functions**

- Read man pages to learn about:
  - write () write data
  - fsync() flush data to the underlying device
  - opendir(), readdir(), closedir() deal with directory listings
    - Make sure you read the section 3 version (e.g. man 3 opendir)
- A useful shortcut sheet (from CMU): <u>http://www.cs.cmu.edu/~guna/15-123S11/Lectures/Lecture24.pdf</u>
- More in sections this week....